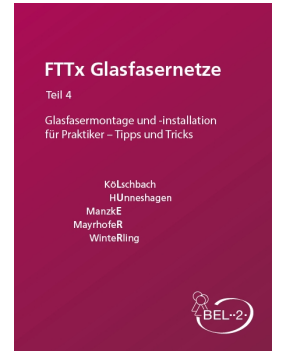

Dies ist ein Auszug aus dem Buch **"FTTx Glasfasernetze, Teil 4: Glasfasermontage und -installation für Praktiker - Tipps und Tricks"** 

2016, erschienen bei der Dr. M. Siebert GmbH,

\*\*\*\*\*\*\*\*\*\*\*\*\*\*\*\*\*\*\*\*\*\*\*\*\*\*\*\*\*\*\*\*\*\*\*\*\*\*\*\*\*\*\*\*\*\*\*\*\*\*\*\*\*\*\*\*\*\*\*\*\*\*\*\*\*\*\*\*\*\*\*\*\*\*\*\*\*\*\*\*\*\*\*\*\*\*\*\*\*\*\*\*

\*\*\*\*\*\*\*\*\*\*\*\*\*\*\*\*\*\*\*\*\*\*\*\*\*\*\*\*\*\*\*\*\*\*\*\*\*\*\*\*\*\*\*\*\*\*\*\*\*\*\*\*\*\*\*\*\*\*\*\*\*\*\*\*\*\*\*\*\*\*\*\*\*\*\*\*\*\*\*\*\*\*\*\*\*\*\*\*\*\*\*\*

### **Zu bestellen unter:**  http://www.bel2.net/fachbuecher/fttx-glasfasernetze-teil-4.php

**Kapitel: "Glasfaserkabel",** Veit Kölschbach

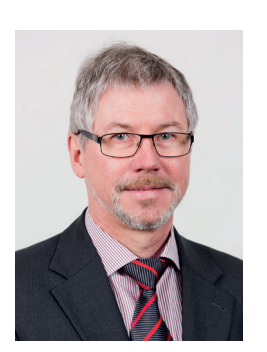

#### **Vita**

Veit Kölschbach ist für OFS in Bonn als Account Manager tätig. Vor seiner Tätigkeit bei OFS hat er in anderen bekannten Unternehmen im Produkt-Management und im technischen Vertrieb gearbeitet. 1986 begann seine berufliche Laufbahn in der Entwicklung von faseroptischen Produkten. Er hat an der Universität Bonn studiert und ein Diplom in Physik erworben.

Veit Kölschbach ist Mitglied im VDE und im ITG-Fach-ausschuss 5.4.

munikationseinrichtungen im Wohnbereich. Dort ist beispielsweise festgelegt, dass die Farbe des Mantels cremefarben sein soll, falls es keine abweichende Festlegung gibt. Für FTTH-Anschlüsse (FTTH = Fiber to the Home) wird häufig die Farbe Weiß gewählt.

Es sind auch kombinierte Innen-/Außenkabel im Einsatz. Wie die Innenkabel, so weisen auch die Innen-/Außenkabel LSOH-Mäntel auf. Sie kommen hinsichtlich ihrer mechanischen Robustheit vergleichbaren Außenkabeln nahe. Da das LSOH Material relativ weich ist und eine höhere Haftreibung als PE aufweist, ist das Einblasen in Rohre nur begrenzt möglich. Die erreichbaren Einblaslängen liegen unter normalen Umständen um die hundert Meter.

# **Farben und Kennzeichnungen**

Zur Identifizierung einzelner Fasern werden diese gefärbt. Üblich ist die Verwendung von 12 Farben. Sollen mehr als 12 Fasern gekennzeichnet werden, werden Ringmarken aufgebracht. Abbildung 8 zeigt links das Farbschema einer Bündelader mit 24 Fasern. Verwendet werden 12 Grundfarben und 11 ringsignierte Farben sowie eine transparente Faser, die der schwarz gefärbten Faser in den Grundfarben entspricht. Die Farben sind in DIN EN 60794-1-1 Beiblatt 1:2014-04; VDE 0888-100-1 Beiblatt 1:2014-04 aufgeführt. Auf der rechten Seite ist das Farbschema nach der US-amerikanischen Telcordia Norm, gezeigt. Diese Reihenfolge wird in der Praxis ebenfalls häufig angetroffen.

| $\overline{1}$  | $\mathbf{1}$   | $\mathbf{1}$   |
|-----------------|----------------|----------------|
| $\overline{2}$  | $\overline{2}$ | $\overline{2}$ |
| 3               | 3              | 3              |
| $\overline{4}$  | $\overline{4}$ | Δ              |
| 5               | 5              | 5              |
| $6\phantom{.}6$ | 6              | 6              |
|                 |                | ⇁              |
| 8               | 8              | 8              |
| 9               | 9              | 9              |
| 10              | $10$           | 10             |
| 11              | 11             | 11             |
| 12              | 12             | 12             |

*Bild 8: Farbschemata nach DIN EN (links) und Telcordia (rechts)*

Die Bündeladern ihrerseits müssen ebenfalls identifizierbar sein. Dazu gibt es Zählschemata. Beispielsweise ist die erste Ader rot gefärbt, alle anderen Adern gelb. Die Zählrichtung (Drehsinn) wird nicht durch das Kabel festgelegt, sondern wird am verlegten Kabel definiert. Mitunter befindet sich neben der ersten Ader eine wiederum anders gefärbte Richtungsader. Dann wird die Zählrichtung vom Kabel vorgegeben.

Immer häufiger werden auch die Bündeladern individuell gefärbt. Dabei können die gleichen Farbschemata wie die zur Identifizierung der Fasern verwendet werden. Bei einem Seelenaufbau mit zwei oder drei Verseillagen für die Bündeladern werden die

Farben wiederholt. Für die Lagen muss dann eine Zählweise festgelegt werden. Üblich ist es, von innen nach außen zu zählen.

## **Tipps & Tricks**

Fernmelder sei nicht dumm, Amt im Rücken, rechts herum!

Zur Kennzeichnung sind die Kabelmäntel mit Hinweisen zum Kabeltyp und weiteren Angaben bedruckt. Es gibt unterschiedliche Verfahren, wie Tintenstrahlbedruckung, Laserdruckverfahren oder Farbbandbedruckung. Wichtig sind eine gute Lesbarkeit und die Abriebfestigkeit der Bedruckung.

Zur Beschreibung werden außer Klartext auch Symbole verwendet. Das Symbol Telefonhörer steht für Fernmeldekabel und die Doppel-Sinuswelle für Lichtwellenleiter. Eine Meterkennzeichnung ist aufgebracht, damit Längen direkt bestimmt werden können. Außerdem können Eigentumshinweis, Logo, Hersteller, Herstellungszeitraum, Anzahl der Fasern im Kabel oder sonstige Hinweise zum Kabeltyp in der Bedruckung dargestellt werden. Der Herstellungszeitraum ist zumeist in dem Format MM/JJJJ wiedergegeben, wobei der Monat zweistellig und das Jahr vierstellig angegeben wird.

Wenn der Herstellername nicht auf dem Kabelmantel gedruckt ist, wird zur Kennzeichnung des Herstellers ein Firmenkennfaden in die Kabelseele eingelegt. Die farbige Kennzeichnung des Fadens oder mehrerer Fäden ist dem Hersteller wie ein Markenzeichen zugeordnet Die Farbzusammenstellung des Fadens ist dadurch eindeutig. Die Bedeutung des Firmenkennfadens für Glasfaserkabel ist rückläufig. Gewöhnlich wird der Name des Herstellers auf den Kabelmantel gedruckt.

Der VDE kann Firmen zusätzlich den sogenannten VDE Kennfaden zuweisen. Dieser ist schwarz und rot gefärbt. Damit wird angezeigt, dass ein Kabel den entsprechenden Vorschriften des VDE genügt.

Außer dem Bedruckungstext können farbige Längsstreifen im Mantel, beispielsweise orangefarben, andeuten, dass es sich um ein Nachrichtenkabel handelt. Andersfarbige Längsstreifen können zur direkten Unterscheidung von verschiedenen Glasfaserkabeln in einer Rohranlage dienen. Es kann unterschiedliche Festlegungen geben.

# **Kabelkurzzeichen**

Im deutschen Sprachraum sind die Kurzzeichen eine gängige Methode, Kabeleigenschaften zu beschreiben. Die Kurzzeichen werden in der Norm DIN EN 60794-1-1 Beiblatt 1:2014-04; VDE 0888-100-1 Beiblatt 1:2014-04 erklärt. Im Folgenden werden zwei Beispiele erläutert. Für die detaillierte Liste der Buchstaben und Zeichen sei auf die Norm verwiesen.